**2023年最新专利网上缴费操作流程图解!个人和企业如何缴纳专利年**

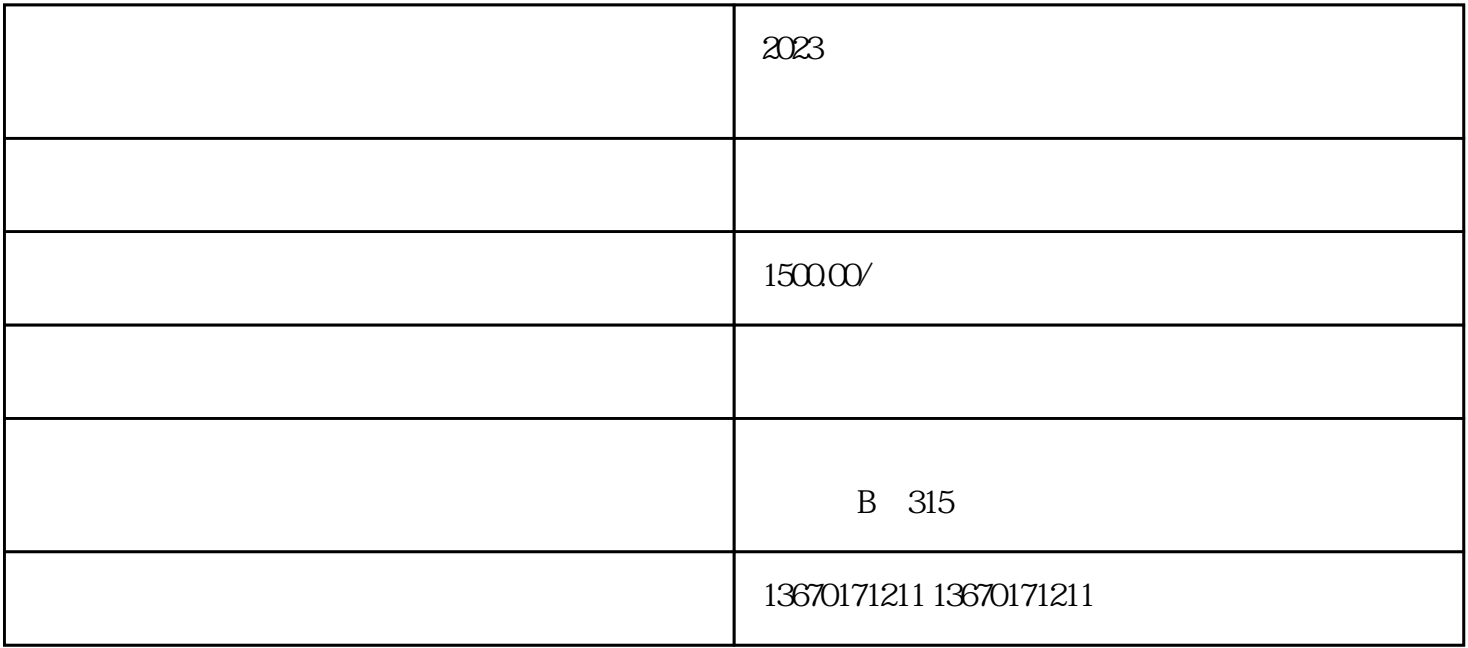

 $2023$ 

guanfangwangzhan

guanfangwangzhan

1.  $\blacksquare$  $2.$  $3.$ 

 $4.$ 

 $2023$ 

随着国家知识产权局开通了"专利业务办理系统", 自 2023 年 1 月 26 日起,缴费人应通过"专利业务办理系统"进行网上缴费。 用户可以通过该页面缴纳普通国家申请费用、PCT 首次进入国家阶段以PCT 国际申请号缴纳的费用、PCT 国际阶段费用、集成电路布图设计费用、外观设计国际申请费用等。在线  $\sqrt{2}$ 

cponline.cnipa.gov.cn

 $\frac{a}{\sqrt{a}}$  , which is the set of  $\frac{a}{\sqrt{a}}$  , which is the set of  $\frac{a}{\sqrt{a}}$ 

## **PCT**

 $\mu$  and the proposition  $\mu$ 

 $\frac{a}{\sqrt{a}}$ 

 $\kappa$  $R$ 

 $\frac{a}{k}$ 

(2) WPS STATES VBA

 $\frac{a}{\sqrt{3}}$  $\mathcal{L}$ 

 $\alpha$ , where  $\alpha$ 

 $4$ 

 $\frac{a}{\sqrt{a}}$  where  $\frac{a}{\sqrt{a}}$ 

 $\mathbb{Z}^3$ 

 $\zeta$